## Formas normales 2

Dinámica no lineal Cátedra G. Mindlin Miércoles 10 de Junio de 2020

## Repaso

$$
\frac{dx}{dt} = DFx + F_r(x) + O(|x|^{r+1})
$$

$$
x = y + h_r(y)
$$
  

$$
dv
$$

$$
\frac{dy}{dt} = DFy + F_r(y) - L_{DF}h_r + O(|y|^{r+1})
$$

## Repaso

$$
\frac{dx}{dt} = DFx + F_r(x) + O(|x|^{r+1})
$$

$$
x = y + h_r(x) \leftarrow
$$

$$
\frac{dy}{dt} = DFy + F_r(y) - L_{DF}h_r + O(|y|^{r+1})
$$
\n
$$
Si \exists h_r \, tal \, que \, L_{DF}h_r = F_r \rightarrow podemos \, elimination \, F_r \, haciendo
$$

 $Si F_r \in Imagen(L_{DF}) \rightarrow podemos$  eliminar  $F_r$ 

Si  $F_r \in Imagen(L_{DF}) \rightarrow podemos$  eliminar  $F_r$ 

 $L_{DF}h_r = -(-Dh_rDFy + DFh_r)$   $h_r \in H_r =$  todo los términos posibles de orden r

Si  $F_r \in Imagen(L_{DF}) \rightarrow podemos$  eliminar  $F_r$ 

 $L_{DF}h_r = -(-Dh_rDFy + DFh_r)$   $h_r \in H_r =$  todo los términos posibles de orden r

$$
h_2 \in H_2 = \left\{ \begin{pmatrix} 0 \\ x_1^2 \end{pmatrix}, \begin{pmatrix} 0 \\ x_1 x_2 \end{pmatrix}, \begin{pmatrix} 0 \\ x_2^2 \end{pmatrix}, \begin{pmatrix} x_1^2 \\ 0 \end{pmatrix}, \begin{pmatrix} x_1 x_2 \\ 0 \end{pmatrix}, \begin{pmatrix} x_2^2 \\ 0 \end{pmatrix} \right\}
$$

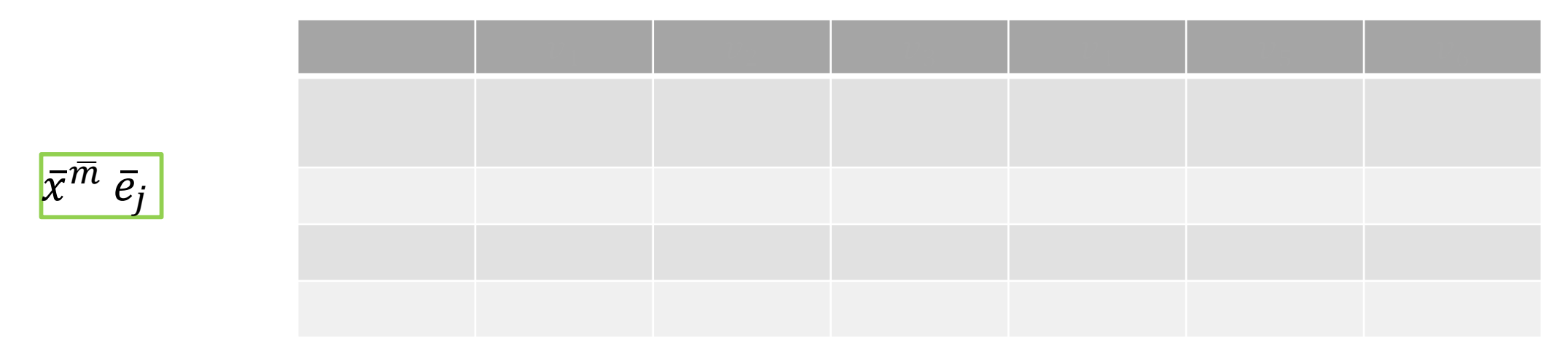

 $L_{DF}$  = op. lineal  $\rightarrow$  Imagen generada por la transf. de una base

## Si  $F_r \in Imagen(L_{DF}) \rightarrow podemos$  eliminar  $F_r$

 $L_{DF}h_r = -(-Dh_rDFy + DFh_r)$   $h_r \in H_r =$  todo los términos posibles de orden r

$$
h_2 \in H_2 = \left\{ \begin{pmatrix} 0 \\ x_1^2 \end{pmatrix}, \begin{pmatrix} 0 \\ x_1 x_2 \end{pmatrix}, \begin{pmatrix} 0 \\ x_2^2 \end{pmatrix}, \begin{pmatrix} x_1^2 \\ 0 \end{pmatrix}, \begin{pmatrix} x_1 x_2 \\ 0 \end{pmatrix}, \begin{pmatrix} x_2^2 \\ 0 \end{pmatrix} \right\}
$$

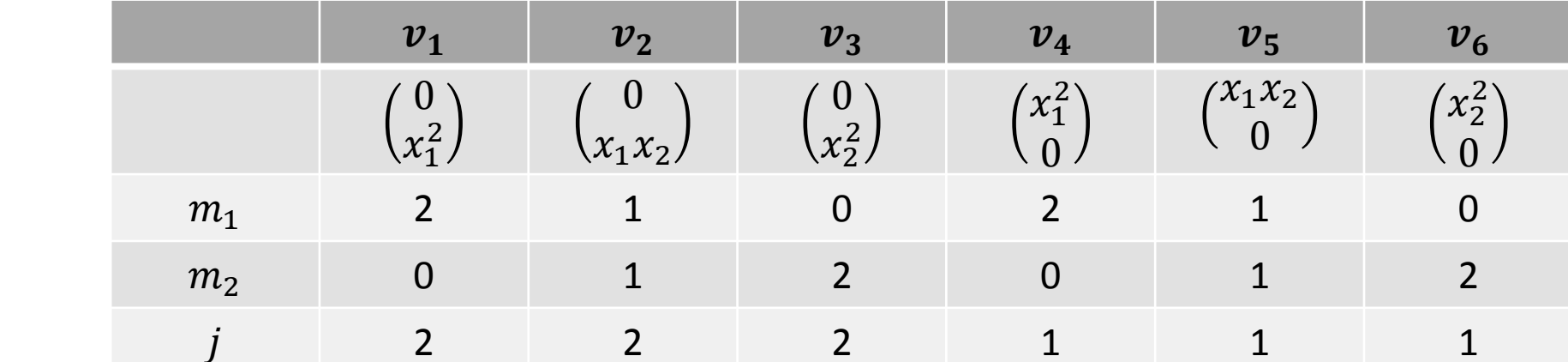

 $\bar{x}^{\bar{m}}$   $\bar{e}_i$ 

 $L_{DF} = op$ . lineal  $\rightarrow$  Imagen generada por la transf. de una base

Término resonante si no está en la imagen de  $L_{DF}$ 

3. Dada  $A = \begin{pmatrix} \lambda & 1 \\ 0 & \lambda \end{pmatrix}$ , calcular  $L_A \begin{pmatrix} x^m \\ 0 \end{pmatrix}$  y  $L_A \begin{pmatrix} 0 \\ x^m \end{pmatrix}$ , con  $x^m = x_1^{m_1} x_2^{m_2}$ . Obtenga la representación matricial de  $L_A$  respecto de la base

$$
\left[ \left( \begin{array}{c} 0 \\ x_1^2 \end{array} \right), \left( \begin{array}{c} 0 \\ x_1 x_2 \end{array} \right), \left( \begin{array}{c} 0 \\ x_2^2 \end{array} \right), \left( \begin{array}{c} x_1^2 \\ 0 \end{array} \right), \left( \begin{array}{c} x_1 x_2 \\ 0 \end{array} \right), \left( \begin{array}{c} x_2^2 \\ 0 \end{array} \right) \right]. \tag{3}
$$

 $L_{DF}h_r = -(-Dh_rDFy + DFh_r)$ 

$$
L_{DF}(\bar{x}^{\bar{m}}\,\bar{e}_j) = -\left(-D(\bar{x}^{\bar{m}}\,\bar{e}_j)\begin{pmatrix} \lambda & 1 \\ 0 & \lambda \end{pmatrix} \begin{pmatrix} x_1 \\ x_2 \end{pmatrix} + \begin{pmatrix} \lambda & 1 \\ 0 & \lambda \end{pmatrix} (\bar{x}^{\bar{m}}\,\bar{e}_j) \right)
$$

3. Dada  $A = \begin{pmatrix} \lambda & 1 \\ 0 & \lambda \end{pmatrix}$ , calcular  $L_A \begin{pmatrix} x^m \\ 0 \end{pmatrix}$  y  $L_A \begin{pmatrix} 0 \\ x^m \end{pmatrix}$ , con  $x^m = x_1^{m_1} x_2^{m_2}$ . Obtenga la representación matricial de  $L_A$ respecto de la base

$$
\left[ \left( \begin{array}{c} 0 \\ x_1^2 \end{array} \right), \left( \begin{array}{c} 0 \\ x_1 x_2 \end{array} \right), \left( \begin{array}{c} 0 \\ x_2^2 \end{array} \right), \left( \begin{array}{c} x_1^2 \\ 0 \end{array} \right), \left( \begin{array}{c} x_1 x_2 \\ 0 \end{array} \right), \left( \begin{array}{c} x_2^2 \\ 0 \end{array} \right) \right]. \tag{3}
$$

 $L_{DF}h_r = -(-Dh_rDFy + DFh_r)$ 

$$
L_{DF}(\bar{x}^{\overline{m}}\,\bar{e}_j) = -\left(-D(\bar{x}^{\overline{m}}\,\bar{e}_j)\begin{pmatrix} \lambda & 1 \\ 0 & \lambda \end{pmatrix} \begin{pmatrix} x_1 \\ x_2 \end{pmatrix} + \begin{pmatrix} \lambda & 1 \\ 0 & \lambda \end{pmatrix} (\bar{x}^{\overline{m}}\,\bar{e}_j) \right)
$$

$$
L_{DF}\begin{pmatrix} 0 \\ x_1^2 \end{pmatrix} = -\left(-D\begin{pmatrix} 0 \\ x_1^2 \end{pmatrix} \begin{pmatrix} \lambda & 1 \\ 0 & \lambda \end{pmatrix} \begin{pmatrix} x_1 \\ x_2 \end{pmatrix} + \begin{pmatrix} \lambda & 1 \\ 0 & \lambda \end{pmatrix} \begin{pmatrix} 0 \\ x_1^2 \end{pmatrix} \right)
$$

3. Dada  $A = \begin{pmatrix} \lambda & 1 \\ 0 & \lambda \end{pmatrix}$ , calcular  $L_A \begin{pmatrix} x^m \\ 0 \end{pmatrix}$  y  $L_A \begin{pmatrix} 0 \\ x^m \end{pmatrix}$ , con  $x^m = x_1^{m_1} x_2^{m_2}$ . Obtenga la representación matricial de  $L_A$  respecto de la base

$$
\left[ \left( \begin{array}{c} 0 \\ x_1^2 \end{array} \right), \left( \begin{array}{c} 0 \\ x_1 x_2 \end{array} \right), \left( \begin{array}{c} 0 \\ x_2^2 \end{array} \right), \left( \begin{array}{c} x_1^2 \\ 0 \end{array} \right), \left( \begin{array}{c} x_1 x_2 \\ 0 \end{array} \right), \left( \begin{array}{c} x_2^2 \\ 0 \end{array} \right) \right]. \tag{3}
$$

 $L_{DF}h_r = -(-Dh_rDFy + DFh_r)$ 

$$
L_{DF}(\bar{x}^{\bar{m}}\,\bar{e}_j) = -\left(-D(\bar{x}^{\bar{m}}\,\bar{e}_j)\begin{pmatrix}\lambda & 1\\ 0 & \lambda\end{pmatrix}\begin{pmatrix}\chi_1\\ \chi_2\end{pmatrix} + \begin{pmatrix}\lambda & 1\\ 0 & \lambda\end{pmatrix}\begin{pmatrix}\bar{x}^{\bar{m}}\,\bar{e}_j\end{pmatrix}\right)
$$
  
\n
$$
L_{DF}\begin{pmatrix}0\\ \chi_1^2\end{pmatrix} = -\left(-D\begin{pmatrix}0\\ \chi_1^2\end{pmatrix}\begin{pmatrix}\lambda & 1\\ 0 & \lambda\end{pmatrix}\begin{pmatrix}\chi_1\\ \chi_2\end{pmatrix} + \begin{pmatrix}\lambda & 1\\ 0 & \lambda\end{pmatrix}\begin{pmatrix}0\\ \chi_1^2\end{pmatrix}\right)
$$
  
\n
$$
L_{DF}\begin{pmatrix}0\\ \chi_1^2\end{pmatrix} = -\left(-\begin{pmatrix}0 & 0\\ 2\chi_1 & 0\end{pmatrix}\begin{pmatrix}\lambda & 1\\ 0 & \lambda\end{pmatrix}\begin{pmatrix}\chi_1\\ \chi_2\end{pmatrix} + \begin{pmatrix}\lambda & 1\\ 0 & \lambda\end{pmatrix}\begin{pmatrix}0\\ \chi_1^2\end{pmatrix}\right)
$$

$$
L_{DF}\begin{pmatrix}0\\x_1^2\end{pmatrix}=-\begin{pmatrix}-\begin{pmatrix}0&0\\2x_1&0\end{pmatrix}\begin{pmatrix}\lambda&1\\0&\lambda\end{pmatrix}\begin{pmatrix}x_1\\x_2\end{pmatrix}+\begin{pmatrix}\lambda&1\\0&\lambda\end{pmatrix}\begin{pmatrix}0\\x_1^2\end{pmatrix}\end{pmatrix}
$$

$$
L_{DF}\begin{pmatrix}0\\x_1^2\end{pmatrix} = -\left(-\begin{pmatrix}0&0\\2x_1&0\end{pmatrix}\begin{pmatrix}\lambda&1\\0&\lambda\end{pmatrix}\begin{pmatrix}x_1\\x_2\end{pmatrix} + \begin{pmatrix}\lambda&1\\0&\lambda\end{pmatrix}\begin{pmatrix}0\\x_1^2\end{pmatrix}\right)
$$

$$
L_{DF}\begin{pmatrix}0\\x_1^2\end{pmatrix} = \begin{pmatrix}0&0\\2x_1\lambda&2x_1\end{pmatrix}\begin{pmatrix}x_1\\x_2\end{pmatrix} - \begin{pmatrix}x_1^2\\\lambda x_1^2\end{pmatrix}
$$

$$
L_{DF}\begin{pmatrix}0\\x_1^2\end{pmatrix}=-\left(-\begin{pmatrix}0&0\\2x_1&0\end{pmatrix}\begin{pmatrix}\lambda&1\\0&\lambda\end{pmatrix}\begin{pmatrix}x_1\\x_2\end{pmatrix}+\begin{pmatrix}\lambda&1\\0&\lambda\end{pmatrix}\begin{pmatrix}0\\x_1^2\end{pmatrix}\right)
$$

$$
L_{DF}\begin{pmatrix} 0\\ x_1^2 \end{pmatrix} = \begin{pmatrix} 0 & 0\\ 2x_1\lambda & 2x_1 \end{pmatrix} \begin{pmatrix} x_1\\ x_2 \end{pmatrix} - \begin{pmatrix} x_1^2\\ \lambda x_1^2 \end{pmatrix} = \begin{pmatrix} 0\\ 2\lambda x_1^2 + 2x_1x_2 \end{pmatrix} - \begin{pmatrix} x_1^2\\ \lambda x_1^2 \end{pmatrix} = \begin{pmatrix} -x_1^2\\ \lambda x_1^2 + 2x_1x_2 \end{pmatrix}
$$

$$
L_{DF}\begin{pmatrix}0\\x_1^2\end{pmatrix}=-\begin{pmatrix}0&0\\2x_1&0\end{pmatrix}\begin{pmatrix}\lambda&1\\0&\lambda\end{pmatrix}\begin{pmatrix}x_1\\x_2\end{pmatrix}+\begin{pmatrix}\lambda&1\\0&\lambda\end{pmatrix}\begin{pmatrix}0\\x_1^2\end{pmatrix}
$$

$$
L_{DF}\begin{pmatrix} 0 \\ x_1^2 \end{pmatrix} = \begin{pmatrix} 0 & 0 \\ 2x_1\lambda & 2x_1 \end{pmatrix} \begin{pmatrix} x_1 \\ x_2 \end{pmatrix} - \begin{pmatrix} x_1^2 \\ \lambda x_1^2 \end{pmatrix} = \begin{pmatrix} 0 \\ 2\lambda x_1^2 + 2x_1x_2 \end{pmatrix} - \begin{pmatrix} x_1^2 \\ \lambda x_1^2 \end{pmatrix} = \begin{pmatrix} -x_1^2 \\ \lambda x_1^2 + 2x_1x_2 \end{pmatrix}
$$

$$
L_{DF}\begin{pmatrix} 0\\ x_1^2 \end{pmatrix} = -\begin{pmatrix} x_1^2\\ 0 \end{pmatrix} + \lambda \begin{pmatrix} 0\\ x_1^2 \end{pmatrix} + 2 \begin{pmatrix} 0\\ x_1 x_2 \end{pmatrix}
$$

$$
L_{DF}\begin{pmatrix}0\\x_1^2\end{pmatrix} = -\left(-\begin{pmatrix}0&0\\2x_1&0\end{pmatrix}\begin{pmatrix}\lambda&1\\0&\lambda\end{pmatrix}\begin{pmatrix}x_1\\x_2\end{pmatrix} + \begin{pmatrix}\lambda&1\\0&\lambda\end{pmatrix}\begin{pmatrix}0\\x_1^2\end{pmatrix}\right)
$$

$$
L_{DF}\begin{pmatrix} 0\\ x_1^2 \end{pmatrix} = \begin{pmatrix} 0 & 0\\ 2x_1\lambda & 2x_1 \end{pmatrix} \begin{pmatrix} x_1\\ x_2 \end{pmatrix} - \begin{pmatrix} x_1^2\\ \lambda x_1^2 \end{pmatrix} = \begin{pmatrix} 0\\ 2\lambda x_1^2 + 2x_1x_2 \end{pmatrix} - \begin{pmatrix} x_1^2\\ \lambda x_1^2 \end{pmatrix} = \begin{pmatrix} -x_1^2\\ \lambda x_1^2 + 2x_1x_2 \end{pmatrix}
$$

$$
L_{DF}\begin{pmatrix} 0\\ x_1^2 \end{pmatrix} = -\begin{pmatrix} x_1^2\\ 0 \end{pmatrix} + \lambda \begin{pmatrix} 0\\ x_1^2 \end{pmatrix} + 2 \begin{pmatrix} 0\\ x_1 x_2 \end{pmatrix}
$$

Los monomios NO son autoestados si DF no es diagonal

$$
L_{DF}h_r\neq(\bar{m}\,\bar{\lambda}-\lambda_i)
$$

$$
L_{DF}\begin{pmatrix}0\\x_1^2\end{pmatrix}=-\begin{pmatrix}0&0\\2x_1&0\end{pmatrix}\begin{pmatrix}\lambda&1\\0&\lambda\end{pmatrix}\begin{pmatrix}x_1\\x_2\end{pmatrix}+\begin{pmatrix}\lambda&1\\0&\lambda\end{pmatrix}\begin{pmatrix}0\\x_1^2\end{pmatrix}
$$

$$
L_{DF}\begin{pmatrix} 0\\ x_1^2 \end{pmatrix} = \begin{pmatrix} 0 & 0\\ 2x_1\lambda & 2x_1 \end{pmatrix} \begin{pmatrix} x_1\\ x_2 \end{pmatrix} - \begin{pmatrix} x_1^2\\ \lambda x_1^2 \end{pmatrix} = \begin{pmatrix} 0\\ 2\lambda x_1^2 + 2x_1x_2 \end{pmatrix} - \begin{pmatrix} x_1^2\\ \lambda x_1^2 \end{pmatrix} = \begin{pmatrix} -x_1^2\\ \lambda x_1^2 + 2x_1x_2 \end{pmatrix}
$$

$$
L_{DF}\begin{pmatrix} 0\\ x_1^2 \end{pmatrix} = -\begin{pmatrix} x_1^2\\ 0 \end{pmatrix} + \lambda \begin{pmatrix} 0\\ x_1^2 \end{pmatrix} + 2 \begin{pmatrix} 0\\ x_1 x_2 \end{pmatrix}
$$

Los monomios NO son autoestados si DF no es diagonal

$$
L_{DF}h_r\neq(\bar{m}\,\bar{\lambda}-\lambda_i)
$$

$$
H_2 = \left\{ \begin{pmatrix} 0 \\ x_1^2 \end{pmatrix}, \begin{pmatrix} 0 \\ x_1 x_2 \end{pmatrix}, \begin{pmatrix} 0 \\ x_2^2 \end{pmatrix}, \begin{pmatrix} x_1^2 \\ 0 \end{pmatrix}, \begin{pmatrix} x_1^2 \\ 0 \end{pmatrix}, \begin{pmatrix} x_2^2 \\ 0 \end{pmatrix} \right\} \longrightarrow L_{DF} v_1 = -v_4 + \lambda v_1 + 2v_2
$$

$$
L_{DF}(\bar{x}^{\overline{m}}\,\bar{e}_j) = -\left(-D(\bar{x}^{\overline{m}}\,\bar{e}_j)\begin{pmatrix}\lambda & 1\\ 0 & \lambda\end{pmatrix}\begin{pmatrix}\chi_1\\ \chi_2\end{pmatrix} + \begin{pmatrix}\lambda & 1\\ 0 & \lambda\end{pmatrix}\begin{pmatrix}\bar{x}^{\overline{m}}\,\bar{e}_j\end{pmatrix}\right)
$$

$$
L_{DF}\begin{pmatrix}0\\ \chi_1\chi_2\end{pmatrix} = -\left(-D\begin{pmatrix}0\\ \chi_1\chi_2\end{pmatrix}\begin{pmatrix}\lambda & 1\\ 0 & \lambda\end{pmatrix}\begin{pmatrix}\chi_1\\ \chi_2\end{pmatrix} + \begin{pmatrix}\lambda & 1\\ 0 & \lambda\end{pmatrix}\begin{pmatrix}0\\ \chi_1\chi_2\end{pmatrix}\right)
$$

$$
L_{DF}(\bar{x}^{\bar{m}}\bar{e}_{j}) = -\left(-D(\bar{x}^{\bar{m}}\bar{e}_{j})(\begin{pmatrix} \lambda & 1 \\ 0 & \lambda \end{pmatrix})\begin{pmatrix} x_{1} \\ x_{2} \end{pmatrix} + (\begin{pmatrix} \lambda & 1 \\ 0 & \lambda \end{pmatrix})(\bar{x}^{\bar{m}}\bar{e}_{j})\right)
$$

$$
L_{DF}\begin{pmatrix} 0 \\ x_{1}x_{2} \end{pmatrix} = -\left(-D\begin{pmatrix} 0 \\ x_{1}x_{2} \end{pmatrix}\begin{pmatrix} \lambda & 1 \\ 0 & \lambda \end{pmatrix}\begin{pmatrix} x_{1} \\ x_{2} \end{pmatrix} + (\begin{pmatrix} \lambda & 1 \\ 0 & \lambda \end{pmatrix})\begin{pmatrix} 0 \\ x_{1}x_{2} \end{pmatrix}\right)
$$

$$
L_{DF}\begin{pmatrix} 0 \\ x_{1}x_{2} \end{pmatrix} = -\left(-\begin{pmatrix} 0 & 0 \\ x_{2} & x_{1} \end{pmatrix}\begin{pmatrix} \lambda & 1 \\ 0 & \lambda \end{pmatrix}\begin{pmatrix} x_{1} \\ x_{2} \end{pmatrix} + \begin{pmatrix} \lambda & 1 \\ 0 & \lambda \end{pmatrix}\begin{pmatrix} 0 \\ x_{1}x_{2} \end{pmatrix}\right)
$$

$$
L_{DF}(\bar{x}^{\bar{m}}\bar{e}_{j}) = -\left(-D(\bar{x}^{\bar{m}}\bar{e}_{j})(\begin{matrix} \lambda & 1 \\ 0 & \lambda \end{matrix})(\begin{matrix} x_{1} \\ x_{2} \end{matrix}) + (\begin{matrix} \lambda & 1 \\ 0 & \lambda \end{matrix})(\bar{x}^{\bar{m}}\bar{e}_{j})\right)
$$
  
\n
$$
L_{DF}\begin{pmatrix} 0 \\ x_{1}x_{2} \end{pmatrix} = -\left(-D\begin{pmatrix} 0 \\ x_{1}x_{2} \end{pmatrix}(\begin{matrix} \lambda & 1 \\ 0 & \lambda \end{matrix})(\begin{matrix} x_{1} \\ x_{2} \end{matrix}) + (\begin{matrix} \lambda & 1 \\ 0 & \lambda \end{matrix})(\begin{matrix} 0 \\ x_{1}x_{2} \end{matrix})\right)
$$
  
\n
$$
L_{DF}\begin{pmatrix} 0 \\ x_{1}x_{2} \end{pmatrix} = -\left(-\begin{pmatrix} 0 & 0 \\ x_{2} & x_{1} \end{pmatrix}(\begin{matrix} \lambda & 1 \\ 0 & \lambda \end{matrix})(\begin{matrix} x_{1} \\ x_{2} \end{matrix}) + (\begin{matrix} \lambda & 1 \\ 0 & \lambda \end{matrix})(\begin{matrix} 0 \\ x_{1}x_{2} \end{matrix})\right)
$$
  
\n
$$
L_{DF}\begin{pmatrix} 0 \\ x_{1}x_{2} \end{pmatrix} = \begin{pmatrix} 0 & 0 \\ x_{2}\lambda & x_{2} + \lambda x_{1} \end{pmatrix}(\begin{matrix} x_{1} \\ x_{2} \end{matrix}) - \begin{pmatrix} x_{1}x_{2} \\ \lambda x_{1}x_{2} \end{pmatrix}
$$

$$
L_{DF}(\bar{x}^{\bar{m}} \bar{e}_{j}) = -\left(-D(\bar{x}^{\bar{m}} \bar{e}_{j})(\begin{matrix} \lambda & 1 \\ 0 & \lambda \end{matrix})(\begin{matrix} x_{1} \\ x_{2} \end{matrix}) + (\begin{matrix} \lambda & 1 \\ 0 & \lambda \end{matrix})(\bar{x}^{\bar{m}} \bar{e}_{j})\right)
$$
  
\n
$$
L_{DF}\begin{pmatrix} 0 \\ x_{1}x_{2} \end{pmatrix} = -\left(-D\begin{pmatrix} 0 \\ x_{1}x_{2} \end{pmatrix}(\begin{matrix} \lambda & 1 \\ 0 & \lambda \end{matrix})(\begin{matrix} x_{1} \\ x_{2} \end{matrix}) + (\begin{matrix} \lambda & 1 \\ 0 & \lambda \end{matrix})(\begin{matrix} 0 \\ x_{1}x_{2} \end{matrix})\right)
$$
  
\n
$$
L_{DF}\begin{pmatrix} 0 \\ x_{1}x_{2} \end{pmatrix} = -\left(-\begin{pmatrix} 0 & 0 \\ x_{2} & x_{1} \end{pmatrix}(\begin{matrix} \lambda & 1 \\ 0 & \lambda \end{matrix})(\begin{matrix} x_{1} \\ x_{2} \end{matrix}) + (\begin{matrix} \lambda & 1 \\ 0 & \lambda \end{matrix})(\begin{matrix} 0 \\ x_{1}x_{2} \end{matrix})\right)
$$
  
\n
$$
L_{DF}\begin{pmatrix} 0 \\ x_{1}x_{2} \end{pmatrix} = \begin{pmatrix} 0 & 0 \\ x_{2}\lambda & x_{2} + \lambda x_{1} \end{pmatrix}(\begin{matrix} x_{1} \\ x_{2} \end{matrix}) - \begin{pmatrix} x_{1}x_{2} \\ \lambda x_{1}x_{2} \end{pmatrix} = \begin{pmatrix} x_{1}x_{2} \\ \lambda x_{1}x_{2} + x_{2}^{2} \end{pmatrix} - \begin{pmatrix} x_{1}x_{2} \\ \lambda x_{1}x_{2} + x_{2}^{2} \end{pmatrix}
$$

$$
L_{DF}(\bar{x}^{\bar{m}}\bar{e}_{j}) = -\left(-D(\bar{x}^{\bar{m}}\bar{e}_{j})(\begin{matrix}\lambda & 1\\ 0 & \lambda\end{matrix})(\begin{matrix}x_{1}\\ x_{2}\end{matrix}) + (\begin{matrix}\lambda & 1\\ 0 & \lambda\end{matrix})(\bar{x}^{\bar{m}}\bar{e}_{j})\right)
$$
  
\n
$$
L_{DF}\begin{pmatrix}0\\ x_{1}x_{2}\end{pmatrix} = -\left(-D\begin{pmatrix}0\\ x_{1}x_{2}\end{pmatrix}(\begin{matrix}\lambda & 1\\ 0 & \lambda\end{matrix})(\begin{matrix}x_{1}\\ x_{2}\end{matrix}) + (\begin{matrix}\lambda & 1\\ 0 & \lambda\end{matrix})(\begin{matrix}0\\ x_{1}x_{2}\end{matrix})\right)
$$
  
\n
$$
L_{DF}\begin{pmatrix}0\\ x_{1}x_{2}\end{pmatrix} = -\left(-\begin{pmatrix}0 & 0\\ x_{2} & x_{1}\end{pmatrix}(\begin{matrix}\lambda & 1\\ 0 & \lambda\end{pmatrix})(\begin{matrix}x_{1}\\ x_{2}\end{matrix}) + (\begin{matrix}\lambda & 1\\ 0 & \lambda\end{matrix})(\begin{matrix}0\\ x_{1}x_{2}\end{matrix})\right)
$$
  
\n
$$
L_{DF}\begin{pmatrix}0\\ x_{1}x_{2}\end{pmatrix} = \begin{pmatrix}0 & 0\\ x_{2}\lambda & x_{2} + \lambda x_{1}\end{pmatrix}(\begin{matrix}x_{1}\\ x_{2}\end{matrix}) - \begin{pmatrix}x_{1}x_{2}\\ \lambda x_{1}x_{2}\end{pmatrix} = \begin{pmatrix}0\\ 2\lambda x_{1}x_{2} + x_{2}^{2}\end{pmatrix} - \begin{pmatrix}x_{1}x_{2}\\ \lambda x_{1}x_{2}\end{pmatrix} = \begin{pmatrix}-x_{1}x_{2}\\ \lambda x_{1}x_{2} + x_{2}^{2}\end{pmatrix}
$$

$$
H_2 = \left\{ \begin{pmatrix} 0 \\ x_1^2 \end{pmatrix}, \begin{pmatrix} 0 \\ x_1 x_2 \end{pmatrix}, \begin{pmatrix} 0 \\ x_2^2 \end{pmatrix}, \begin{pmatrix} x_1^2 \\ 0 \end{pmatrix}, \begin{pmatrix} x_1 x_2 \\ 0 \end{pmatrix}, \begin{pmatrix} x_2^2 \\ 0 \end{pmatrix} \right\} \longrightarrow L_{DF} v_2 = -v_5 + \lambda v_2 + v_3
$$

$$
L_{DF}\begin{pmatrix} 0\\ x_2^2 \end{pmatrix} = -\left(-\begin{pmatrix} 0 & 0\\ 0 & 2x_2 \end{pmatrix} \begin{pmatrix} \lambda & 1\\ 0 & \lambda \end{pmatrix} \begin{pmatrix} x_1\\ x_2 \end{pmatrix} + \begin{pmatrix} \lambda & 1\\ 0 & \lambda \end{pmatrix} \begin{pmatrix} 0\\ x_2^2 \end{pmatrix} \right)
$$

$$
L_{DF}\begin{pmatrix} 0\\ x_2^2 \end{pmatrix} = \begin{pmatrix} 0 & 0\\ 0 & 2\lambda x_2 \end{pmatrix} \begin{pmatrix} x_1\\ x_2 \end{pmatrix} - \begin{pmatrix} x_2^2\\ \lambda x_2^2 \end{pmatrix} = \begin{pmatrix} 0\\ 2\lambda x_2^2 \end{pmatrix} - \begin{pmatrix} x_2^2\\ \lambda x_2^2 \end{pmatrix} = \begin{pmatrix} -x_2^2\\ \lambda x_2^2 \end{pmatrix}
$$

$$
H_2 = \left\{ \begin{pmatrix} 0 \\ x_1^2 \end{pmatrix}, \begin{pmatrix} 0 \\ x_1 x_2 \end{pmatrix}, \begin{pmatrix} 0 \\ x_2^2 \end{pmatrix}, \begin{pmatrix} x_1^2 \\ 0 \end{pmatrix}, \begin{pmatrix} x_1 x_2 \\ 0 \end{pmatrix}, \begin{pmatrix} x_2^2 \\ 0 \end{pmatrix} \right\} \longrightarrow L_{DF} v_3 = -v_6 + \lambda v_3
$$

$$
L_{DF}\begin{pmatrix} x_1^2 \\ 0 \end{pmatrix} = -\left(-\begin{pmatrix} 2x_1 & 0 \\ 0 & 0 \end{pmatrix} \begin{pmatrix} \lambda & 1 \\ 0 & \lambda \end{pmatrix} \begin{pmatrix} x_1 \\ x_2 \end{pmatrix} + \begin{pmatrix} \lambda & 1 \\ 0 & \lambda \end{pmatrix} \begin{pmatrix} x_1^2 \\ 0 \end{pmatrix} \right)
$$

$$
L_{DF}\begin{pmatrix} x_1^2 \\ 0 \end{pmatrix} = \begin{pmatrix} 2\lambda x_1 & 2x_1 \\ 0 & 0 \end{pmatrix} \begin{pmatrix} x_1 \\ x_2 \end{pmatrix} - \begin{pmatrix} \lambda x_1^2 \\ 0 \end{pmatrix} = \begin{pmatrix} 2\lambda x_1^2 + 2x_1x_2 \\ 0 \end{pmatrix} - \begin{pmatrix} \lambda x_1^2 \\ 0 \end{pmatrix} = \begin{pmatrix} \lambda x_1^2 + 2x_1x_2 \\ 0 \end{pmatrix}
$$

$$
H_2 = \left\{ \begin{pmatrix} 0 \\ x_1^2 \end{pmatrix}, \begin{pmatrix} 0 \\ x_1 x_2 \end{pmatrix}, \begin{pmatrix} 0 \\ x_2^2 \end{pmatrix}, \begin{pmatrix} x_1^2 \\ 0 \end{pmatrix}, \begin{pmatrix} x_1 x_2 \\ 0 \end{pmatrix}, \begin{pmatrix} x_2^2 \\ 0 \end{pmatrix} \right\} \longrightarrow L_{DF} v_4 = \lambda v_4 + 2v_5
$$

$$
L_{DF} \begin{pmatrix} x_1 x_2 \\ 0 \end{pmatrix} = -\left(-\begin{pmatrix} x_2 & x_1 \\ 0 & 0 \end{pmatrix} \begin{pmatrix} \lambda & 1 \\ 0 & \lambda \end{pmatrix} \begin{pmatrix} x_1 \\ x_2 \end{pmatrix} + \begin{pmatrix} \lambda & 1 \\ 0 & \lambda \end{pmatrix} \begin{pmatrix} x_1 x_2 \\ 0 \end{pmatrix}\right)
$$

$$
L_{DF} \begin{pmatrix} x_1 x_2 \\ 0 \end{pmatrix} = \begin{pmatrix} \lambda x_2 & x_2 + \lambda x_1 \\ 0 & 0 \end{pmatrix} \begin{pmatrix} x_1 \\ x_2 \end{pmatrix} - \begin{pmatrix} \lambda x_1 x_2 + x_1^2 \\ 0 \end{pmatrix} = \begin{pmatrix} \lambda x_1 x_2 \\ 0 \end{pmatrix} = \begin{pmatrix} \lambda x_1 x_2 + x_2^2 \\ 0 \end{pmatrix}
$$

$$
H_2 = \left\{ \begin{pmatrix} 0 \\ x_1^2 \end{pmatrix}, \begin{pmatrix} 0 \\ x_1 x_2 \end{pmatrix}, \begin{pmatrix} 0 \\ x_2^2 \end{pmatrix}, \begin{pmatrix} x_1^2 \\ 0 \end{pmatrix}, \begin{pmatrix} x_1 x_2 \\ 0 \end{pmatrix}, \begin{pmatrix} x_2^2 \\ 0 \end{pmatrix} \right\} \longrightarrow L_{DF} v_5 = \lambda v_5 + v_6
$$

$$
L_{DF}\begin{pmatrix} x_2^2 \\ 0 \end{pmatrix} = -\left(-\begin{pmatrix} 0 & 2x_2 \\ 0 & 0 \end{pmatrix} \begin{pmatrix} \lambda & 1 \\ 0 & \lambda \end{pmatrix} \begin{pmatrix} x_1 \\ x_2 \end{pmatrix} + \begin{pmatrix} \lambda & 1 \\ 0 & \lambda \end{pmatrix} \begin{pmatrix} x_2^2 \\ 0 \end{pmatrix} \right)
$$

$$
L_{DF}\begin{pmatrix} x_2^2 \\ 0 \end{pmatrix} = \begin{pmatrix} 0 & 2\lambda x_2 \\ 0 & 0 \end{pmatrix} \begin{pmatrix} x_1 \\ x_2 \end{pmatrix} - \begin{pmatrix} \lambda x_2^2 \\ 0 \end{pmatrix} = \begin{pmatrix} 2\lambda x_2^2 \\ 0 \end{pmatrix} - \begin{pmatrix} \lambda x_2^2 \\ 0 \end{pmatrix} = \begin{pmatrix} \lambda x_2^2 \\ 0 \end{pmatrix}
$$

$$
H_2=\left\{\begin{pmatrix}0\\x_1^2\end{pmatrix},\begin{pmatrix}0\\x_1x_2\end{pmatrix},\begin{pmatrix}0\\x_2^2\end{pmatrix},\begin{pmatrix}x_1^2\\0\end{pmatrix},\begin{pmatrix}x_1x_2\\0\end{pmatrix},\begin{pmatrix}x_2^2\\0\end{pmatrix}\right\}\longrightarrow L_{DF}\nu_6=\lambda\nu_6
$$

$$
L_{DF}v_1 = \lambda v_1 + 2v_2 - v_4
$$
  
\n
$$
L_{DF}v_2 = \lambda v_2 + v_3 - v_5
$$
  
\n
$$
L_{DF}v_3 = \lambda v_3 - v_6
$$
  
\n
$$
L_{DF}v_4 = \lambda v_4 + 2v_5
$$
  
\n
$$
L_{DF}v_5 = \lambda v_5 + v_6
$$
  
\n
$$
L_{DF}v_6 = \lambda v_6
$$

$$
L_{DF}v_1 = \lambda v_1 + 2v_2 - v_4
$$
  
\n
$$
L_{DF}v_2 = \lambda v_2 + v_3 - v_5
$$
  
\n
$$
L_{DF}v_3 = \lambda v_3 - v_6
$$
  
\n
$$
L_{DF}v_4 = \lambda v_4 + 2v_5
$$
  
\n
$$
L_{DF}v_5 = \lambda v_5 + v_6
$$
  
\n
$$
L_{DF}v_6 = \lambda v_6
$$

$$
L_{DF} = \begin{pmatrix} \lambda \\ 2 \\ 0 \\ -1 \\ 0 \\ 0 \end{pmatrix}
$$

$$
L_{DF}v_1 = \lambda v_1 + 2v_2 - v_4
$$
  
\n
$$
L_{DF}v_2 = \lambda v_2 + v_3 - v_5
$$
  
\n
$$
L_{DF}v_3 = \lambda v_3 - v_6
$$
  
\n
$$
L_{DF}v_4 = \lambda v_4 + 2v_5
$$
  
\n
$$
L_{DF}v_5 = \lambda v_5 + v_6
$$
  
\n
$$
L_{DF}v_6 = \lambda v_6
$$

$$
L_{DF}=\left(\begin{array}{c} \lambda \\ 2 \\ 0 \\ -1 \\ 0 \\ 0\end{array}\right)\begin{matrix} \lambda \\ 0 \\ 1 \\ 0 \\ -1 \\ 0\end{matrix}
$$

$$
L_{DF}v_1 = \lambda v_1 + 2v_2 - v_4
$$
  
\n
$$
L_{DF}v_2 = \lambda v_2 + v_3 - v_5
$$
  
\n
$$
L_{DF}v_3 = \lambda v_3 - v_6
$$
  
\n
$$
L_{DF}v_4 = \lambda v_4 + 2v_5
$$
  
\n
$$
L_{DF}v_5 = \lambda v_5 + v_6
$$
  
\n
$$
L_{DF}v_6 = \lambda v_6
$$
  
\n
$$
\begin{pmatrix} \lambda & 0 & 0 \\ 2 & \lambda & 0 \end{pmatrix}
$$

$$
L_{DF} = \left(\begin{array}{ccc} \lambda & 0 & 0 \\ 2 & \lambda & 0 \\ 0 & 1 & \lambda \\ -1 & 0 & 0 \\ 0 & -1 & 0 \\ 0 & 0 & -1 \end{array}\right)
$$

$$
L_{DF}v_{1} = \lambda v_{1} + 2v_{2} - v_{4}
$$
  
\n
$$
L_{DF}v_{2} = \lambda v_{2} + v_{3} - v_{5}
$$
  
\n
$$
L_{DF}v_{3} = \lambda v_{3} - v_{6}
$$
  
\n
$$
L_{DF}v_{4} = \lambda v_{4} + 2v_{5}
$$
  
\n
$$
L_{DF}v_{6} = \lambda v_{6}
$$
  
\n
$$
L_{DF}v_{6} = \lambda v_{6}
$$
  
\n
$$
L_{DF}v_{7} = \begin{pmatrix} \lambda & 0 & 0 & 0 \\ 2 & \lambda & 0 & 0 \\ 0 & 1 & \lambda & 0 \\ -1 & 0 & 0 & \lambda \\ 0 & -1 & 0 & 2 \\ 0 & 0 & -1 & 0 \end{pmatrix}
$$

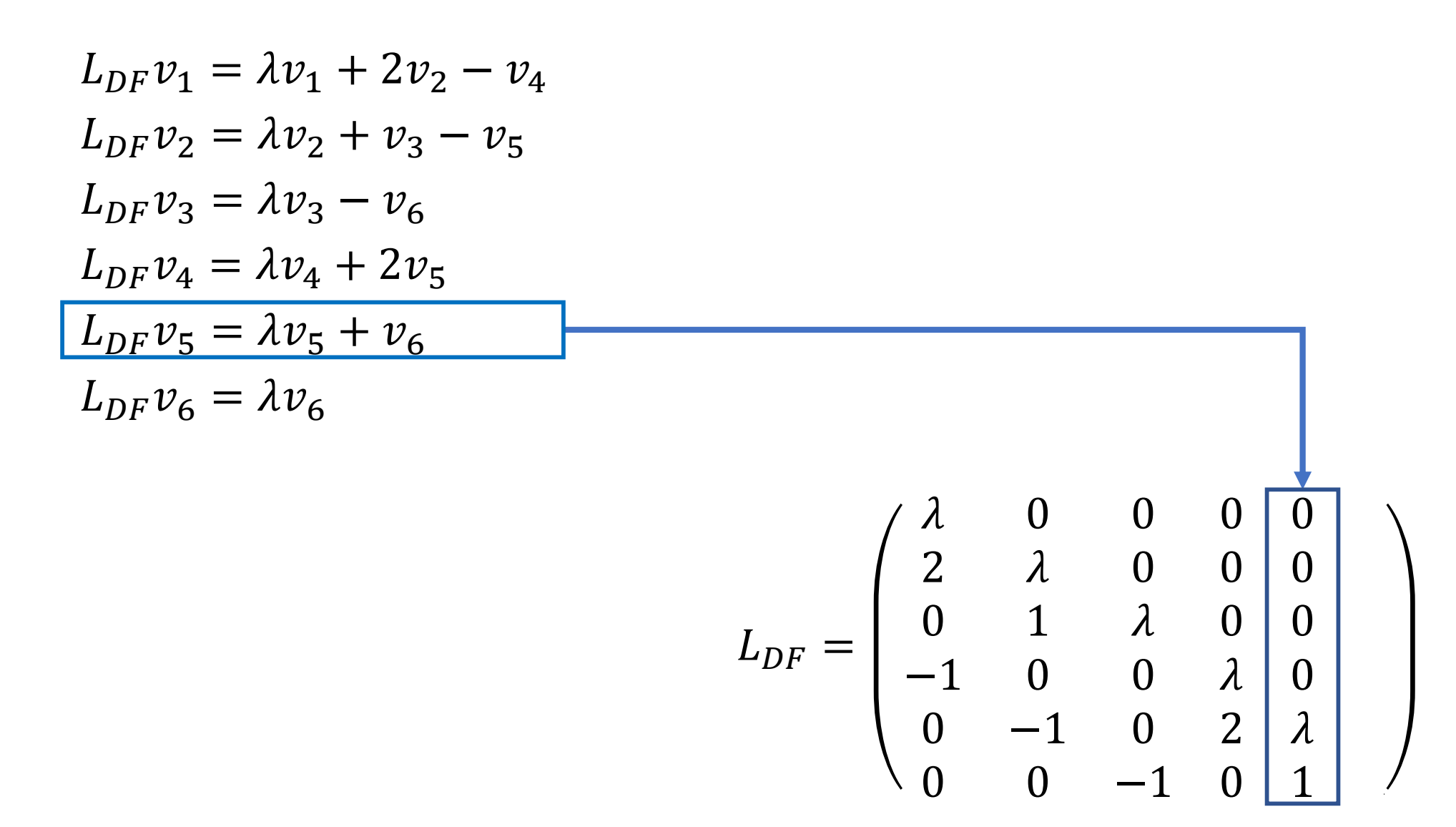

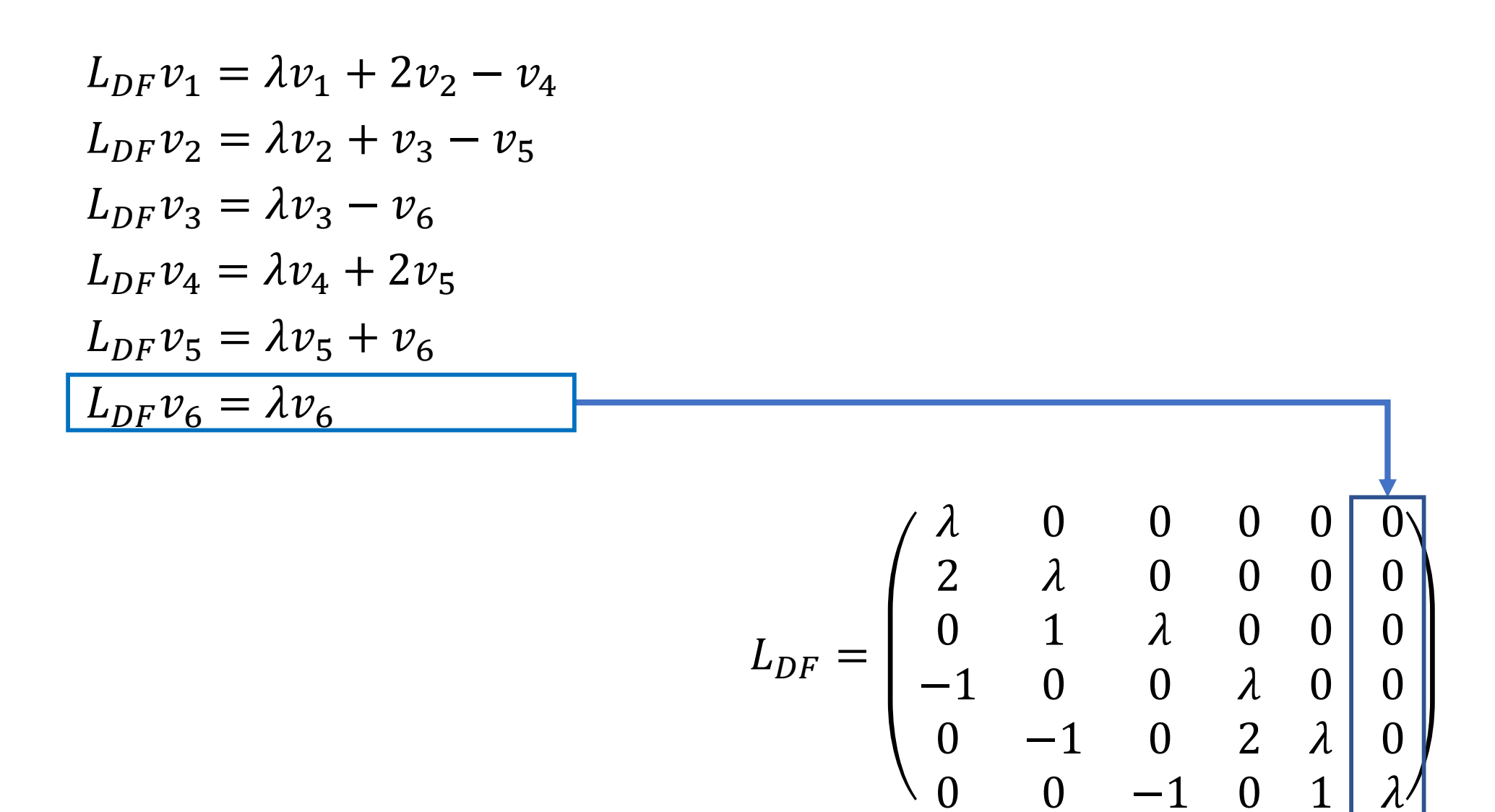

$$
L_{DF}=\begin{pmatrix} \lambda & 0 & 0 & 0 & 0 & 0 \\ 2 & \lambda & 0 & 0 & 0 & 0 \\ 0 & 1 & \lambda & 0 & 0 & 0 \\ -1 & 0 & 0 & \lambda & 0 & 0 \\ 0 & -1 & 0 & 2 & \lambda & 0 \\ 0 & 0 & -1 & 0 & 1 & \lambda \end{pmatrix}
$$

$$
H_2 = \left\{ \begin{pmatrix} 0 \\ x_1^2 \end{pmatrix}, \begin{pmatrix} 0 \\ x_1 x_2 \end{pmatrix}, \begin{pmatrix} 0 \\ x_2^2 \end{pmatrix}, \begin{pmatrix} x_1^2 \\ 0 \end{pmatrix}, \begin{pmatrix} x_1 x_2 \\ 0 \end{pmatrix}, \begin{pmatrix} x_2^2 \\ 0 \end{pmatrix} \right\}
$$

$$
L_{DF} = \begin{pmatrix} \lambda & 0 & 0 & 0 & 0 & 0 \\ 2 & \lambda & 0 & 0 & 0 & 0 \\ 0 & 1 & \lambda & 0 & 0 & 0 \\ -1 & 0 & 0 & \lambda & 0 & 0 \\ 0 & -1 & 0 & 2 & \lambda & 0 \\ 0 & 0 & -1 & 0 & 1 & \lambda \end{pmatrix} \qquad H_2 = \left\{ \begin{pmatrix} 0 \\ x_1^2 \end{pmatrix}, \begin{pmatrix} 0 \\ x_1 x_2 \end{pmatrix} \right\}
$$

$$
h_r = \begin{pmatrix} 2x_1^2 - 3x_1 x_2 \\ x_2^2 \end{pmatrix} \rightarrow \begin{pmatrix} 0 \\ 1 \\ 2 \\ -3 \\ 0 \end{pmatrix}
$$

$$
H_2 = \left\{ \begin{pmatrix} 0 \\ x_1^2 \end{pmatrix}, \begin{pmatrix} 0 \\ x_1 x_2 \end{pmatrix}, \begin{pmatrix} 0 \\ x_2^2 \end{pmatrix}, \begin{pmatrix} x_1^2 \\ 0 \end{pmatrix}, \begin{pmatrix} x_1 x_2 \\ 0 \end{pmatrix}, \begin{pmatrix} x_2^2 \\ 0 \end{pmatrix} \right\}
$$

$$
L_{DF} = \begin{pmatrix} \lambda & 0 & 0 & 0 & 0 & 0 \\ 2 & \lambda & 0 & 0 & 0 & 0 \\ 0 & 1 & \lambda & 0 & 0 & 0 \\ -1 & 0 & 0 & \lambda & 0 & 0 \\ 0 & -1 & 0 & 2 & \lambda & 0 \\ 0 & 0 & -1 & 0 & 1 & \lambda \end{pmatrix} \qquad H_2 = \left\{ \begin{pmatrix} 0 \\ x_1^2 \end{pmatrix}, \begin{pmatrix} 0 \\ x_1 x_2 \end{pmatrix}, \begin{pmatrix} x_1^2 \\ x_2^2 \end{pmatrix}, \begin{pmatrix} x_1^2 \\ x_2^2 \end{pmatrix}, \begin{pmatrix} x_1^2 \\ x_2^2 \end{pmatrix}, \begin{pmatrix} x_2^2 \\ x_2^2 \end{pmatrix} \right\}
$$

$$
h_r = \begin{pmatrix} 2x_1^2 - 3x_1x_2 \\ x_2^2 \end{pmatrix} \rightarrow \begin{pmatrix} 0 \\ 1 \\ 2 \\ -3 \end{pmatrix} \rightarrow L_{DF}h_r = \begin{pmatrix} \lambda & 0 & 0 & 0 & 0 & 0 \\ 2 & \lambda & 0 & 0 & 0 & 0 \\ -1 & 0 & 0 & \lambda & 0 & 0 \\ 0 & -1 & 0 & 2 & \lambda & 0 \\ 0 & 0 & -1 & 0 & 1 & \lambda \end{pmatrix} \begin{pmatrix} 0 \\ 0 \\ 1 \\ -3 \\ 0 \end{pmatrix}
$$

$$
L_{DF} = \begin{pmatrix} \lambda & 0 & 0 & 0 & 0 & 0 \\ 2 & \lambda & 0 & 0 & 0 & 0 \\ 0 & 1 & \lambda & 0 & 0 & 0 \\ -1 & 0 & 0 & \lambda & 0 & 0 \\ 0 & -1 & 0 & 2 & \lambda & 0 \\ 0 & 0 & -1 & 0 & 1 & \lambda \end{pmatrix} \qquad H_2 = \left\{ \begin{pmatrix} 0 \\ x_1^2 \end{pmatrix}, \begin{pmatrix} 0 \\ x_1^2 \end{pmatrix}, \begin{pmatrix} x_1^2 \\ x_2^2 \end{pmatrix}, \begin{pmatrix} x_1^2 \\ x_2^2 \end{pmatrix}, \begin{pmatrix} x_1^2 \\ x_2^2 \end{pmatrix}, \begin{pmatrix} x_2^2 \\ x_2^2 \end{pmatrix} \right\}
$$

$$
h_r = \begin{pmatrix} 2x_1^2 - 3x_1x_2 \\ x_2^2 \\ x_2^2 \end{pmatrix} \rightarrow \begin{pmatrix} 0 \\ 1 \\ 2 \\ -3 \\ 0 \end{pmatrix} \rightarrow L_{DF}h_r = \begin{pmatrix} \lambda & 0 & 0 & 0 & 0 \\ 0 & 1 & \lambda & 0 & 0 & 0 \\ -1 & 0 & 0 & \lambda & 0 & 0 \\ 0 & -1 & 0 & 2 & \lambda & 0 \\ 0 & 0 & -1 & 0 & 1 & \lambda \end{pmatrix} \begin{pmatrix} 0 \\ 1 \\ 2 \\ -3 \\ 0 \end{pmatrix}
$$

$$
L_{DF}h_r = \begin{pmatrix} 0 \\ 0 \\ \lambda \\ 2\lambda \\ 4 - 3\lambda \end{pmatrix}
$$

$$
L_{DF} = \begin{pmatrix} \lambda & 0 & 0 & 0 & 0 & 0 \\ 2 & \lambda & 0 & 0 & 0 & 0 \\ 0 & 1 & \lambda & 0 & 0 & 0 \\ -1 & 0 & 0 & \lambda & 0 & 0 \\ 0 & -1 & 0 & 2 & \lambda & 0 \\ 0 & 0 & -1 & 0 & 1 & \lambda \end{pmatrix} \qquad H_2 = \left\{ \begin{pmatrix} 0 \\ x_1^2 \end{pmatrix}, \begin{pmatrix} 0 \\ x_1 x_2 \end{pmatrix}, \begin{pmatrix} x_1^2 \\ x_2^2 \end{pmatrix}, \begin{pmatrix} x_1^2 \\ x_2^2 \end{pmatrix}, \begin{pmatrix} x_1^2 x_2 \\ x_2^2 \end{pmatrix}, \begin{pmatrix} x_2^2 \\ x_2^2 \end{pmatrix}, \begin{pmatrix} x_2^2 \\ x_2^2 \end{pmatrix}, \begin{pmatrix} x_2^2 \\ x_2^2 \end{pmatrix}, \begin{pmatrix} x_2^2 \\ x_2^2 \end{pmatrix}, \begin{pmatrix} x_2^2 \\ x_2^2 \end{pmatrix}, \begin{pmatrix} x_2^2 \\ x_2^2 \end{pmatrix}, \begin{pmatrix} x_2^2 \\ x_2^2 \end{pmatrix}, \begin{pmatrix} x_2^2 \\ x_2^2 \end{pmatrix}, \begin{pmatrix} x_2^2 \\ x_2^2 \end{pmatrix}, \begin{pmatrix} x_2^2 \\ x_2^2 \end{pmatrix}, \begin{pmatrix} x_2^2 \\ x_2^2 \end{pmatrix} \right\}
$$

$$
h_r = \begin{pmatrix} 0 \\ x_2^2 \\ x_2^2 \end{pmatrix} \rightarrow \begin{pmatrix} 0 \\ 0 \\ 0 \\ 0 \end{pmatrix} \rightarrow L_{DF} \begin{pmatrix} 2x_1^2 - 3x_1x_2 \\ x_2^2 \end{pmatrix} = \begin{pmatrix} 2\lambda x_1^2 + (4 - 3\lambda)x_1x_2 - 4x_2^2 \\ \lambda x_2^2 \end{pmatrix}
$$

$$
L_{DF}=\begin{pmatrix} \lambda & 0 & 0 & 0 & 0 & 0 \\ 2 & \lambda & 0 & 0 & 0 & 0 \\ 0 & 1 & \lambda & 0 & 0 & 0 \\ -1 & 0 & 0 & \lambda & 0 & 0 \\ 0 & -1 & 0 & 2 & \lambda & 0 \\ 0 & 0 & -1 & 0 & 1 & \lambda \end{pmatrix}
$$

 $Im(L_{DF}) = ?$ 

$$
L_{DF} = \begin{pmatrix} \lambda & 0 & 0 & 0 & 0 & 0 \\ 2 & \lambda & 0 & 0 & 0 & 0 \\ 0 & 1 & \lambda & 0 & 0 & 0 \\ -1 & 0 & 0 & \lambda & 0 & 0 \\ 0 & -1 & 0 & 2 & \lambda & 0 \\ 0 & 0 & -1 & 0 & 1 & \lambda \end{pmatrix}
$$

 $Im(L_{DF}) = \langle columns \, l.i. \rangle$ 

$$
\begin{pmatrix} \lambda & 2 & 0 & -1 & 0 & 0 \\ 0 & \lambda & 1 & 0 & -1 & 0 \\ 0 & 0 & \lambda & 0 & 0 & -1 \\ 0 & 0 & 0 & \lambda & 2 & 0 \\ 0 & 0 & 0 & 0 & \lambda & 1 \\ 0 & 0 & 0 & 0 & 0 & \lambda \end{pmatrix}
$$

Ejemplo: 
$$
\lambda = 0
$$
  $\begin{pmatrix} \dot{x}_1 \\ \dot{x}_2 \end{pmatrix} = \begin{pmatrix} 0 & 1 \\ 0 & 0 \end{pmatrix} \begin{pmatrix} x_1 \\ x_2 \end{pmatrix} + \cdots$ 

$$
Im(L_{DF}) = \langle columns \, l.i. \rangle
$$

$$
\begin{pmatrix} 0 & 2 & 0 & -1 & 0 & 0 \\ 0 & 0 & 1 & 0 & -1 & 0 \\ 0 & 0 & 0 & 0 & 0 & -1 \\ 0 & 0 & 0 & 0 & 2 & 0 \\ 0 & 0 & 0 & 0 & 0 & 1 \\ 0 & 0 & 0 & 0 & 0 & 0 \end{pmatrix}
$$

Ejemplo: 
$$
\lambda = 0
$$
 
$$
\begin{pmatrix} \dot{x}_1 \\ \dot{x}_2 \end{pmatrix} = \begin{pmatrix} 0 & 1 \\ 0 & 0 \end{pmatrix} \begin{pmatrix} x_1 \\ x_2 \end{pmatrix} + \cdots
$$

 $Im(L_{DF}) = \langle columns \, l.i. \rangle$ 

$$
l.i. \rangle\n\begin{pmatrix}\n0 & 2 & 0 & -1 & 0 & 0 \\
0 & 0 & 1 & 0 & -1 & 0 \\
0 & 0 & 0 & 0 & 0 & -1 \\
0 & 0 & 0 & 0 & 2 & 0 \\
0 & 0 & 0 & 0 & 0 & 1 \\
0 & 0 & 0 & 0 & 0 & 1\n\end{pmatrix}
$$

Ejemplo: 
$$
\lambda = 0
$$
 
$$
\begin{pmatrix} \dot{x}_1 \\ \dot{x}_2 \end{pmatrix} = \begin{pmatrix} 0 & 1 \\ 0 & 0 \end{pmatrix} \begin{pmatrix} x_1 \\ x_2 \end{pmatrix} + \cdots
$$

 $Im(L_{DF}) = \langle columns \, l.i. \rangle$ 

$$
\begin{pmatrix}\n0 & 2 & 0 & -1 & 0 & 0 \\
0 & 0 & 1 & 0 & -1 & 0 \\
0 & 0 & 0 & 0 & 0 & -1 \\
0 & 0 & 0 & 0 & 2 & 0 \\
0 & 0 & 0 & 0 & 0 & 1 \\
0 & 0 & 0 & 0 & 0 & 0\n\end{pmatrix}
$$
\n
$$
F3 \rightarrow F3 + F5
$$
\n
$$
\begin{pmatrix}\n0 & 2 & 0 & 0 & 0 \\
0 & 0 & 0 & 0 & 0 & 0 \\
0 & 0 & 0 & 0 & 0 & 0 \\
0 & 0 & 0 & 0 & 0 & 0\n\end{pmatrix}
$$

Ejemplo: 
$$
\lambda = 0
$$
 
$$
\begin{pmatrix} \dot{x}_1 \\ \dot{x}_2 \end{pmatrix} = \begin{pmatrix} 0 & 1 \\ 0 & 0 \end{pmatrix} \begin{pmatrix} x_1 \\ x_2 \end{pmatrix} + \cdots
$$

$$
Im(L_{DF}) = \langle columns l.i. \rangle
$$
\n
$$
\begin{pmatrix}\n0 & 2 & 0 & -1 & 0 & 0 \\
0 & 0 & 1 & 0 & -1 & 0 \\
0 & 0 & 0 & 0 & 0 & 0 \\
0 & 0 & 0 & 0 & 2 & 0 \\
0 & 0 & 0 & 0 & 0 & 1\n\end{pmatrix}
$$
\n
$$
F3 \rightarrow F3 + F5
$$
\n
$$
\begin{pmatrix}\n0 & 2 & 0 & -1 & 0 & 0 \\
0 & 0 & 1 & 0 & -1 & 0 \\
0 & 0 & 0 & 0 & 2 & 0 \\
0 & 0 & 0 & 0 & 0 & 1\n\end{pmatrix}
$$

 $Im(L_{DF}) = \langle (0, 2, 0, -1, 0, 0), (0, 0, 1, 0, -1, 0), (0, 0, 0, 0, 2, 0), (0, 0, 0, 0, 0, 1) \rangle$ 

 $H_2 = \left\{ \begin{pmatrix} 0 \\ x_1^2 \end{pmatrix}, \begin{pmatrix} 0 \\ x_1 x_2 \end{pmatrix}, \begin{pmatrix} 0 \\ x_2^2 \end{pmatrix}, \begin{pmatrix} x_1^2 \\ 0 \end{pmatrix}, \begin{pmatrix} x_1 x_2 \\ 0 \end{pmatrix}, \begin{pmatrix} x_2^2 \\ 0 \end{pmatrix} \right\}$ 

Ejemplo: 
$$
\lambda = 0
$$
 
$$
\begin{pmatrix} \dot{x}_1 \\ \dot{x}_2 \end{pmatrix} = \begin{pmatrix} 0 & 1 \\ 0 & 0 \end{pmatrix} \begin{pmatrix} x_1 \\ x_2 \end{pmatrix} + \cdots
$$

$$
Im(L_{DF}) = \langle columns l.i. \rangle
$$
\n
$$
\begin{pmatrix}\n0 & 2 & 0 & -1 & 0 & 0 \\
0 & 0 & 1 & 0 & -1 & 0 \\
0 & 0 & 0 & 0 & 0 & 0 \\
0 & 0 & 0 & 0 & 2 & 0 \\
0 & 0 & 0 & 0 & 0 & 1\n\end{pmatrix}
$$
\n
$$
F3 \rightarrow F3 + F5
$$
\n
$$
\begin{pmatrix}\n0 & 2 & 0 & -1 & 0 & 0 \\
0 & 0 & 1 & 0 & -1 & 0 \\
0 & 0 & 0 & 0 & 2 & 0 \\
0 & 0 & 0 & 0 & 0 & 1\n\end{pmatrix}
$$

 $Im(L_{DF}) = \langle (0, 2, 0, -1, 0, 0), (0, 0, 1, 0, -1, 0), (0, 0, 0, 0, 2, 0), (0, 0, 0, 0, 0, 1) \rangle$ 

 $H_2 = \left\{ \begin{pmatrix} 0 \\ x_1^2 \end{pmatrix}, \begin{pmatrix} 0 \\ x_1 x_2 \end{pmatrix}, \begin{pmatrix} 0 \\ x_2^2 \end{pmatrix}, \begin{pmatrix} x_1^2 \\ 0 \end{pmatrix}, \begin{pmatrix} x_1 x_2 \\ 0 \end{pmatrix}, \begin{pmatrix} x_2^2 \\ 0 \end{pmatrix} \right\}$ 

Ejemplo: 
$$
\lambda = 0
$$
 
$$
\begin{pmatrix} \dot{x}_1 \\ \dot{x}_2 \end{pmatrix} = \begin{pmatrix} 0 & 1 \\ 0 & 0 \end{pmatrix} \begin{pmatrix} x_1 \\ x_2 \end{pmatrix} + \cdots
$$

$$
Im(L_{DF}) = \langle columns l.i. \rangle
$$
\n
$$
\begin{pmatrix}\n0 & 2 & 0 & -1 & 0 & 0 \\
0 & 0 & 1 & 0 & -1 & 0 \\
0 & 0 & 0 & 0 & 0 & 0 \\
0 & 0 & 0 & 0 & 2 & 0 \\
0 & 0 & 0 & 0 & 0 & 1\n\end{pmatrix}
$$
\n
$$
F3 \rightarrow F3 + F5
$$
\n
$$
\begin{pmatrix}\n0 & 2 & 0 & -1 & 0 & 0 \\
0 & 0 & 1 & 0 & -1 & 0 \\
0 & 0 & 0 & 0 & 2 & 0 \\
0 & 0 & 0 & 0 & 0 & 1\n\end{pmatrix}
$$

 $Im(L_{DF}) = \langle (0, 2, 0, -1, 0, 0), (0, 0, 1, 0, -1, 0), (0, 0, 0, 0, 2, 0), (0, 0, 0, 0, 0, 1) \rangle$ 

$$
Im(L_{DF}) = \left\langle \left(\frac{-x_1^2}{2x_1x_2}\right), \left(\frac{-x_1x_2}{x_2^2}\right), \left(\frac{2x_1x_2}{0}\right), \left(\frac{x_2^2}{0}\right) \right\rangle
$$

Ejemplo: 
$$
\lambda = 0
$$
 
$$
\begin{pmatrix} \dot{x}_1 \\ \dot{x}_2 \end{pmatrix} = \begin{pmatrix} 0 & 1 \\ 0 & 0 \end{pmatrix} \begin{pmatrix} x_1 \\ x_2 \end{pmatrix} + \cdots
$$

 $Im(L_{DF}) = \langle (0, 2, 0, -1, 0, 0), (0, 0, 1, 0, -1, 0), (0, 0, 0, 0, 2, 0), (0, 0, 0, 0, 0, 1) \rangle$ 

Términos resonantes = complemento de la imagen

Ejemplo: 
$$
\lambda = 0
$$
 
$$
\begin{pmatrix} \dot{x}_1 \\ \dot{x}_2 \end{pmatrix} = \begin{pmatrix} 0 & 1 \\ 0 & 0 \end{pmatrix} \begin{pmatrix} x_1 \\ x_2 \end{pmatrix} + \cdots
$$

 $Im(L_{DF}) = \langle (0, 2, 0, -1, 0, 0), (0, 0, 1, 0, -1, 0), (0, 0, 0, 0, 2, 0), (0, 0, 0, 0, 0, 1) \rangle$ 

Términos resonantes = complemento de la imagen  $\longrightarrow$  Agregamos I.i. hasta completar base

$$
\begin{pmatrix} 0 & 2 & 0 & -1 & 0 & 0 \\ 0 & 0 & 1 & 0 & -1 & 0 \\ 0 & 0 & 0 & 0 & 2 & 0 \\ 0 & 0 & 0 & 0 & 0 & 1 \end{pmatrix}
$$

 $\begin{pmatrix} 0 & 2 & 0 & -1 & 0 & 0 \ 0 & 0 & 1 & 0 & -1 & 0 \ 0 & 0 & 0 & 0 & 2 & 0 \ 0 & 0 & 0 & 0 & 0 & 1 \end{pmatrix}$ 

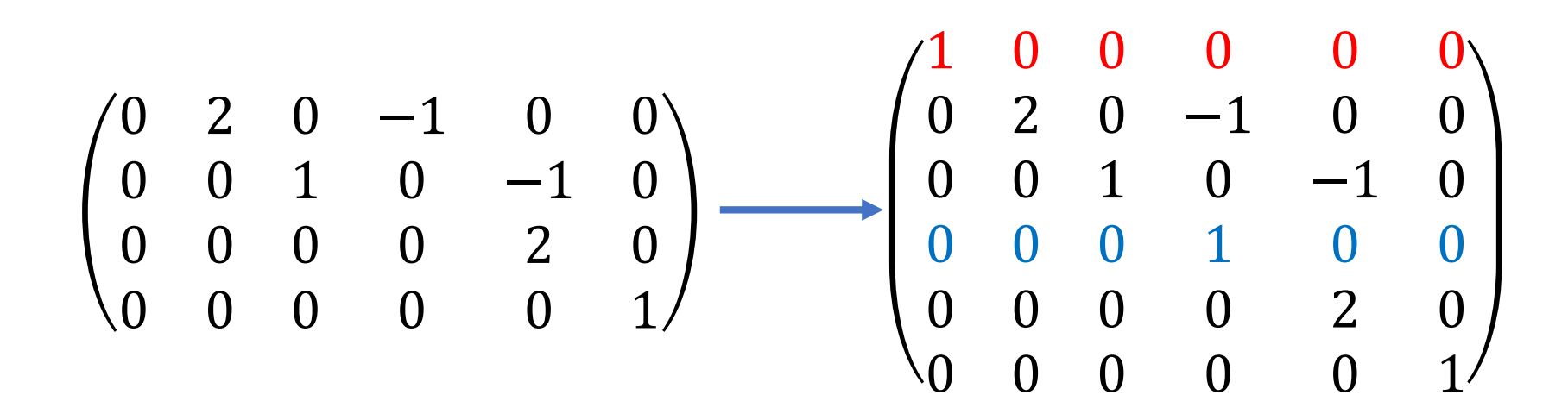

$$
\begin{pmatrix} 0 & 2 & 0 & -1 & 0 & 0 \\ 0 & 0 & 1 & 0 & -1 & 0 \\ 0 & 0 & 0 & 0 & 2 & 0 \\ 0 & 0 & 0 & 0 & 0 & 1 \end{pmatrix} \longrightarrow \begin{pmatrix} 1 & 0 & 0 & 0 & 0 & 0 \\ 0 & 2 & 0 & -1 & 0 & 0 \\ 0 & 0 & 1 & 0 & -1 & 0 \\ 0 & 0 & 0 & 1 & 0 & 0 \\ 0 & 0 & 0 & 0 & 2 & 0 \\ 0 & 0 & 0 & 0 & 0 & 1 \end{pmatrix}
$$

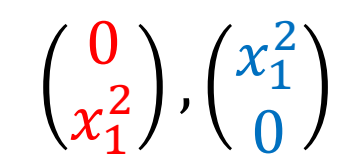

$$
\begin{pmatrix}\n0 & 2 & 0 & -1 & 0 & 0 \\
0 & 0 & 1 & 0 & -1 & 0 \\
0 & 0 & 0 & 0 & 2 & 0 \\
0 & 0 & 0 & 0 & 0 & 1\n\end{pmatrix}
$$
\n
$$
\begin{pmatrix}\n1 & 0 & 0 & 0 & 0 & 0 \\
0 & 2 & 0 & -1 & 0 & 0 \\
0 & 0 & 1 & 0 & -1 & 0 \\
0 & 0 & 0 & 1 & 0 & 0 \\
0 & 0 & 0 & 0 & 2 & 0 \\
0 & 0 & 0 & 0 & 0 & 1\n\end{pmatrix}
$$
\n
$$
\begin{pmatrix}\n\dot{x}_1 \\
\dot{x}_2\n\end{pmatrix} = \begin{pmatrix}\n0 & 1 \\
0 & 0\n\end{pmatrix} \begin{pmatrix}\nx_1 \\
x_2\n\end{pmatrix} + a \begin{pmatrix}\n0 \\
x_1^2 \\
x_2^2\n\end{pmatrix} + b \begin{pmatrix}\nx_1^2 \\
x_1^2 \\
0\n\end{pmatrix}
$$

$$
\binom{0}{x_1^2}, \binom{x_1^2}{0}
$$

$$
\begin{pmatrix} \dot{x}_1 \\ \dot{x}_2 \end{pmatrix} = \begin{pmatrix} 0 & 1 \\ 0 & 0 \end{pmatrix} \begin{pmatrix} x_1 \\ x_2 \end{pmatrix} + a \begin{pmatrix} 0 \\ x_1^2 \end{pmatrix} + b \begin{pmatrix} x_1^2 \\ 0 \end{pmatrix}
$$

$$
\begin{pmatrix}\n0 & 2 & 0 & -1 & 0 & 0 \\
0 & 0 & 1 & 0 & -1 & 0 \\
0 & 0 & 0 & 0 & 2 & 0 \\
0 & 0 & 0 & 0 & 0 & 1\n\end{pmatrix} \longrightarrow \begin{pmatrix}\n1 & 0 & 0 & 0 & 0 & 0 \\
0 & 2 & 0 & -1 & 0 & 0 \\
0 & 0 & 1 & 0 & -1 & 0 \\
0 & 0 & 0 & 1 & 0 & 0 \\
0 & 0 & 0 & 0 & 2 & 0 \\
0 & 0 & 0 & 0 & 0 & 1\n\end{pmatrix}
$$
\n
$$
\begin{pmatrix}\n\dot{x}_1 \\
\dot{x}_2\n\end{pmatrix} = \begin{pmatrix}\n0 & 1 \\
0 & 0\n\end{pmatrix} \begin{pmatrix}\nx_1 \\
x_2\n\end{pmatrix} + a \begin{pmatrix}\n0 \\
x_1^2 \\
x_2^2\n\end{pmatrix} + b \begin{pmatrix}\nx_1^2 \\
x_1^2 \\
0\n\end{pmatrix}
$$

$$
\binom{0}{x_1^2}, \binom{x_1^2}{0}
$$

$$
\begin{pmatrix} 0 & 2 & 0 & -1 & 0 & 0 \\ 0 & 0 & 1 & 0 & -1 & 0 \\ 0 & 0 & 0 & 0 & 2 & 0 \\ 0 & 0 & 0 & 0 & 0 & 1 \end{pmatrix}
$$

$$
\begin{pmatrix}\n0 & 2 & 0 & -1 & 0 & 0 \\
0 & 0 & 1 & 0 & -1 & 0 \\
0 & 0 & 0 & 0 & 2 & 0 \\
0 & 0 & 0 & 0 & 1\n\end{pmatrix}
$$
\n
$$
\begin{pmatrix}\n1 & 0 & 0 & 0 & 0 & 0 \\
0 & 2 & 0 & -1 & 0 & 0 \\
0 & 0 & 1 & 0 & -1 & 0 \\
0 & 0 & 0 & 0 & 2 & 0 \\
0 & 0 & 0 & 0 & 0 & 2\n\end{pmatrix}
$$
\n
$$
\begin{pmatrix}\n\dot{x}_1 \\
\dot{x}_2\n\end{pmatrix} = \begin{pmatrix}\n0 & 1 \\
0 & 1 \\
0 & 0\n\end{pmatrix} \begin{pmatrix}\nx_1 \\
x_2\n\end{pmatrix} + a \begin{pmatrix}\n0 \\
x_1^2\n\end{pmatrix} + b \begin{pmatrix}\nx_1^2 \\
0\n\end{pmatrix}
$$
\n
$$
\begin{pmatrix}\n0 & 2 & 0 & -1 & 0 & 0 \\
0 & 0 & 1 & 0 & -1 & 0 \\
0 & 0 & 0 & 0 & 2 & 0 \\
0 & 0 & 0 & 0 & 0 & 1\n\end{pmatrix}
$$
\n
$$
\begin{pmatrix}\n1 & 0 & 0 & 0 & 0 & 0 \\
0 & 2 & 0 & -1 & 0 & 0 \\
0 & 0 & 1 & 0 & -1 & 0 \\
0 & 0 & 0 & 0 & 2 & 0 \\
0 & 0 & 0 & 0 & 0 & 1\n\end{pmatrix}
$$

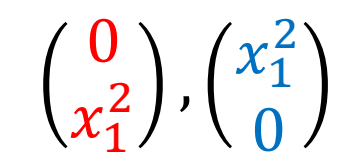

$$
\begin{pmatrix}\n0 & 2 & 0 & -1 & 0 & 0 \\
0 & 0 & 1 & 0 & -1 & 0 \\
0 & 0 & 0 & 0 & 2 & 0 \\
0 & 0 & 0 & 0 & 0 & 1\n\end{pmatrix} \longrightarrow \begin{pmatrix}\n1 & 0 & 0 & 0 & 0 & 0 \\
0 & 2 & 0 & -1 & 0 & 0 \\
0 & 0 & 1 & 0 & -1 & 0 \\
0 & 0 & 0 & 1 & 0 & 0 \\
0 & 0 & 0 & 0 & 2 & 0 \\
0 & 0 & 0 & 0 & 0 & 1\n\end{pmatrix}
$$
\n
$$
\begin{pmatrix}\n\dot{x}_1 \\
\dot{x}_2\n\end{pmatrix} = \begin{pmatrix}\n0 & 1 \\
0 & 2 \\
0 & 0 & 1 \\
0 & 0 & 0 \\
0 & 0 & 0 & 0 \\
0 & 0 & 0 & 0\n\end{pmatrix} \begin{pmatrix}\nx_1 \\
x_2\n\end{pmatrix} + a \begin{pmatrix}\nx_1 \\
x_2\n\end{pmatrix} + b \begin{pmatrix}\nx_1^2 \\
0\n\end{pmatrix}
$$
\n
$$
\begin{pmatrix}\n0 & 2 & 0 & -1 & 0 & 0 \\
0 & 0 & 1 & 0 & -1 & 0 \\
0 & 0 & 0 & 0 & 2 & 0 \\
0 & 0 & 0 & 0 & 0 & 2 & 0 \\
0 & 0 & 0 & 0 & 0 & 0 & 1\n\end{pmatrix}
$$
\n
$$
\begin{pmatrix}\n\dot{x}_1 \\
\dot{x}_2\n\end{pmatrix} = \begin{pmatrix}\n0 & 1 \\
0 & 0\n\end{pmatrix} \begin{pmatrix}\nx_1 \\
x_2\n\end{pmatrix} + c \begin{pmatrix}\n0 \\
x_2^2\n\end{pmatrix} + d \begin{pmatrix}\nu_1 \\
\nu_2\n\end{pmatrix}
$$

 $\binom{0}{x_1^2}$ ,  $\binom{x_1^2}{0}$ 

 $\binom{0}{x_1^2}$ ,  $\binom{0}{x_1x_2}$ 

 $\begin{pmatrix} \dot{x}_1 \\ \dot{x}_2 \end{pmatrix} = \begin{pmatrix} 0 & 1 \\ 0 & 0 \end{pmatrix} \begin{pmatrix} x_1 \\ x_2 \end{pmatrix} + a \begin{pmatrix} 0 \\ x_1^2 \end{pmatrix} + b \begin{pmatrix} x_1^2 \\ 0 \end{pmatrix}$   $\begin{pmatrix} \dot{x}_1 \\ \dot{x}_2 \end{pmatrix} = \begin{pmatrix} 0 & 1 \\ 0 & 0 \end{pmatrix} \begin{pmatrix} x_1 \\ x_2 \end{pmatrix} + c \begin{pmatrix} 0 \\ x_1^2 \end{pmatrix} + d \begin{pmatrix} 0 \\ x_1 x_2 \end$